# BGP Route Reflection e ID cluster multipli Ī

# Sommario

Introduzione Descrizione della riflessione della route BGP Esempi di configurazione della riflessione dei percorsi Cluster singolo con impostazioni predefinite Cluster singolo con riflesso client-client disabilitato Due cluster, riflessione dei percorsi interni e tra siti Due cluster, nessuna riflessione client-client Elenco cluster e prevenzione loop Riflessione tra client e non client Riflessione all'interno del cluster Riflessione tra cluster MCID e prevenzione dei loop Riferimenti Discussioni correlate nella Cisco Support Community

# Introduzione

In questo articolo vengono descritti diversi scenari della funzionalità Route Reflection del protocollo BGP (Border Gateway Protocol) e come usare ID cluster multipli. Si presuppone una conoscenza preliminare dei concetti BGP, in particolare dei cluster e della riflessione delle route.

# Descrizione della riflessione della route BGP

Un altoparlante BGP è un router abilitato per BGP. Per impostazione predefinita, gli altoparlanti BGP non pubblicizzano i prefissi appresi da iBGP ai peer iBGP - ciò viene fatto per mantenere la prevenzione del loop. La RFC 4456 introduce la funzione di riflessione del percorso che elimina la necessità di una mesh completa tra gli altoparlanti iBGP. Quando il riflettore di route riflette un prefisso, crea/modifica un attributo non transitivo facoltativo denominato CLUSTER\_LIST aggiungendovi il proprio ID cluster. Questo attributo viene utilizzato per la prevenzione dei loop: quando il router riceve l'aggiornamento che CLUSTER\_LIST contiene l'ID cluster del router, l'aggiornamento viene ignorato.

Per impostazione predefinita, l'ID cluster è impostato sul valore dell'ID del router BGP, ma può essere impostato su un valore arbitrario a 32 bit. La funzionalità MCID (Multiple Cluster IDs) consente di assegnare ID cluster per router adiacente. Esistono quindi tre tipi di scenari di riflessione delle route.

- 1. Tra client e non client
- 2. Tra client nello stesso cluster (all'interno del cluster)
- 3. Tra client in cluster diversi (tra cluster)

## Esempi di configurazione della riflessione dei percorsi

Di seguito vengono riportati alcuni scenari di riflessione del router ed esempi di configurazione corrispondenti.

## Cluster singolo con impostazioni predefinite

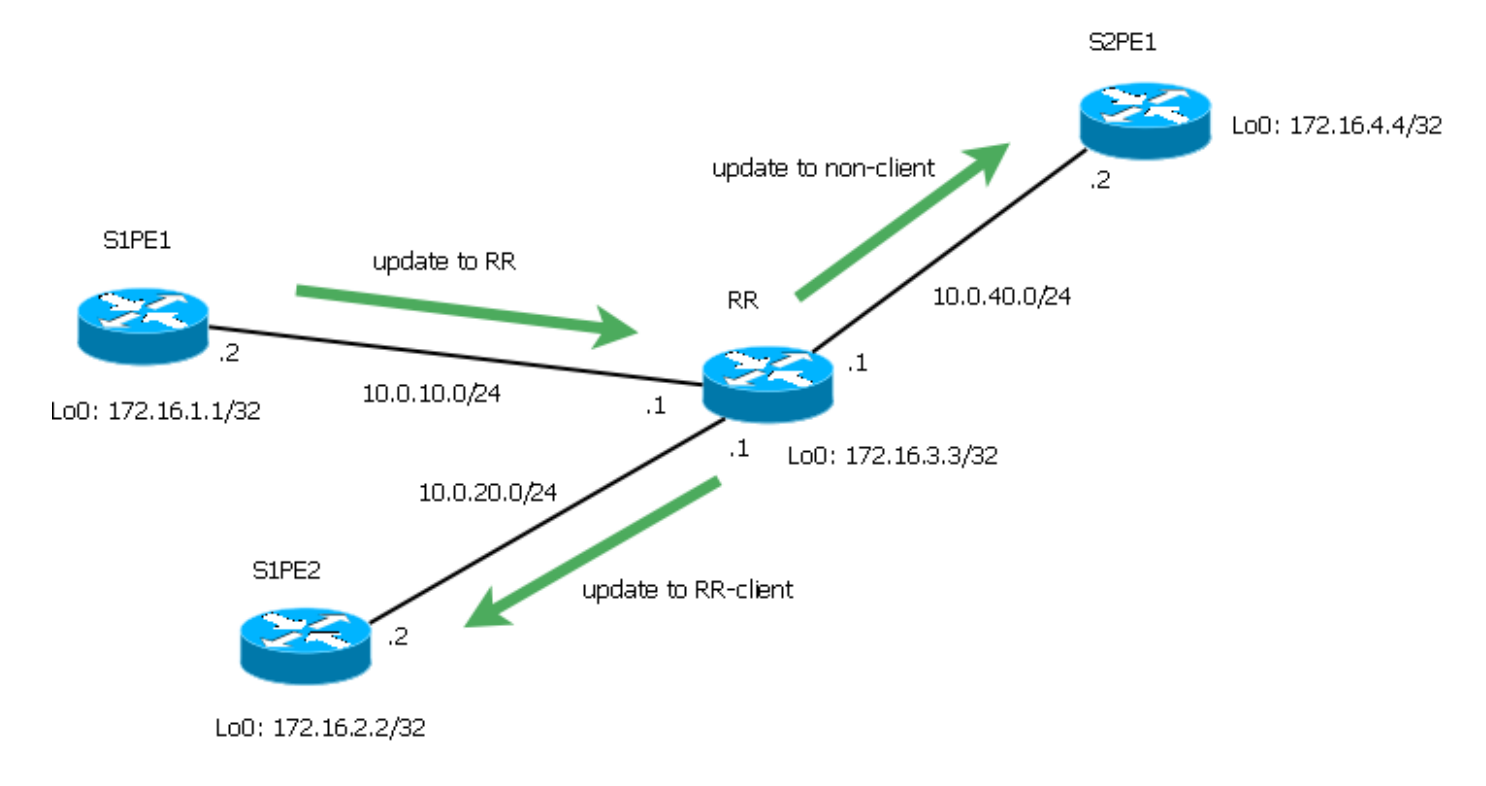

Figura 1

La seguente configurazione è stata eseguita sul router RR che agisce come reflector di percorso.

```
RR#show run | sec bgp
router bgp 1
 bgp log-neighbor-changes
 neighbor 10.0.10.2 remote-as 1
 neighbor 10.0.10.2 route-reflector-client
 neighbor 10.0.20.2 remote-as 1
 neighbor 10.0.20.2 route-reflector-client
 neighbor 10.0.40.2 remote-as 1
```
In questo caso, S1PE1 e S1PE2 sono client di RR, mentre S2PE1 non è client. Nelle progettazioni convenzionali, il router non client sarà il reflector di routing per i router nel livello gerarchico successivo, ma in questo esempio solo un altro PE viene utilizzato per semplicità.

```
RR#show ip bgp cluster-ids
Global cluster-id: 172.16.3.3 (configured: 0.0.0.0)
BGP client-to-client reflection: Configured Used
  all (inter-cluster and intra-cluster): ENABLED
  intra-cluster: ENABLED ENABLED
List of cluster-ids:
Cluster-id #-neighbors C2C-rfl-CFG C2C-rfl-USE
RR#sh ip bgp 172.16.1.1
BGP routing table entry for 172.16.1.1/32, version 2
Paths: (1 available, best #1, table default)
  Advertised to update-groups:
```

```
 1 2
   Refresh Epoch 2
   Local, (Received from a RR-client)
     10.0.10.2 from 10.0.10.2 (172.16.1.1)
       Origin IGP, metric 0, localpref 100, valid, internal, best
       rx pathid: 0, tx pathid: 0x0
RR#show ip bgp update-group 1
BGP version 4 update-group 1, internal, Address Family: IPv4 Unicast
   BGP Update version : 4/0, messages 0
   Topology: global, highest version: 4, tail marker: 4
   Format state: Current working (OK, last not in list)
                 Refresh blocked (not in list, last not in list)
   Update messages formatted 2, replicated 2, current 0, refresh 0, limit 1000
   Number of NLRIs in the update sent: max 1, min 0
   Minimum time between advertisement runs is 0 seconds
   Has 1 member:
   10.0.40.2
RR#show ip bgp update-group 2
BGP version 4 update-group 2, internal, Address Family: IPv4 Unicast
  BGP Update version : 4/0, messages 0
  Route-Reflector Client
   Topology: global, highest version: 4, tail marker: 4
   Format state: Current working (OK, last not in list)
                Refresh blocked (not in list, last not in list)
   Update messages formatted 3, replicated 6, current 0, refresh 0, limit 1000
   Number of NLRIs in the update sent: max 1, min 0
   Minimum time between advertisement runs is 0 seconds
   Has 2 members:
   10.0.10.2 10.0.20.2
```
Questi output mostrano che RR riceve il prefisso 172.16.1.1/32 da S1PE1 e lo riflette sul client S1PE2 e sul client S2PE1 non client. In questo caso particolare, anche l'aggiornamento viene inviato a S1PE1, ma accade perché S1PE1 e S1PE2 hanno lo stesso criterio di routing e, di conseguenza, formano lo stesso gruppo di aggiornamento.

### Cluster singolo con riflesso client-client disabilitato

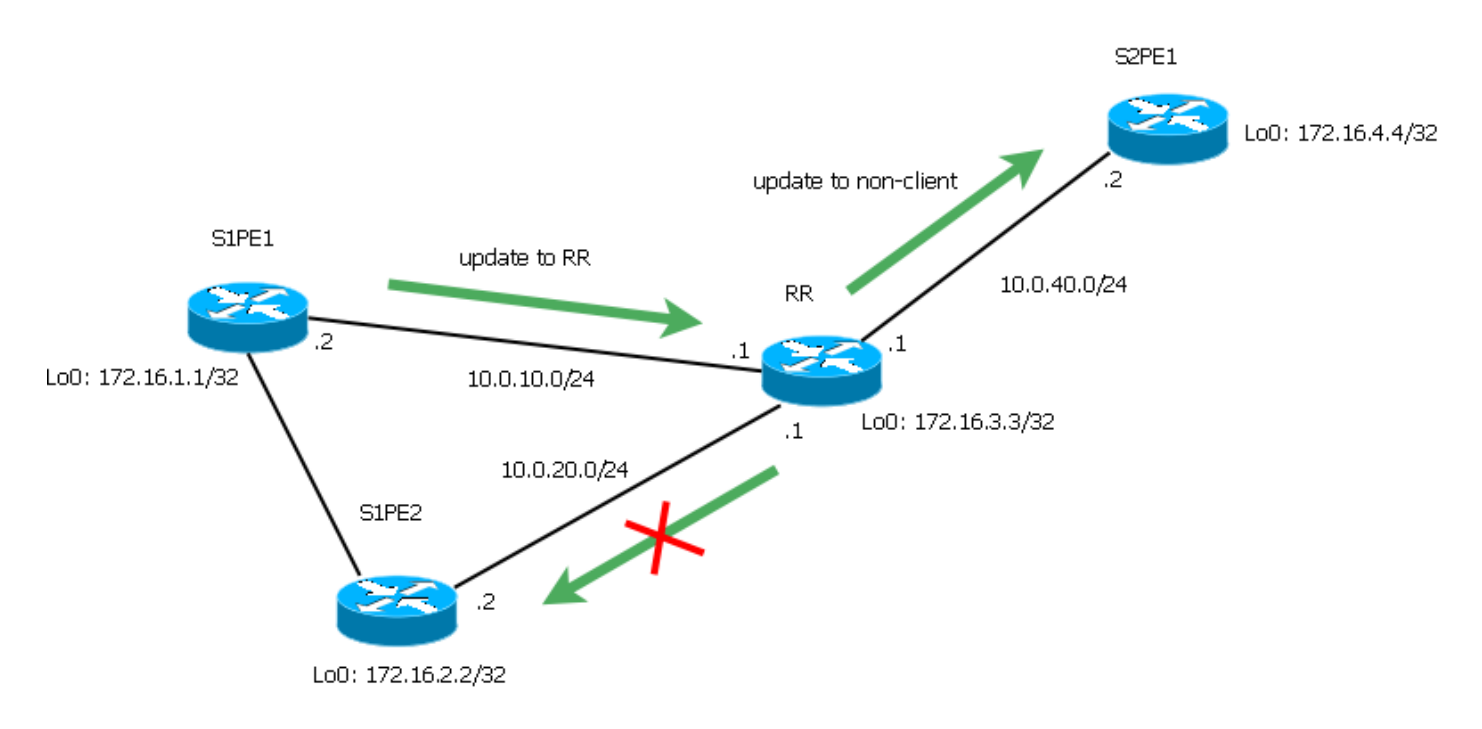

Figura 2

La seguente configurazione è stata eseguita sul router RR che agisce come reflector di percorso.

RR#show run | sec bgp router bgp 1 **no bgp client-to-client reflection** bgp log-neighbor-changes neighbor 10.0.10.2 remote-as 1 neighbor 10.0.10.2 route-reflector-client neighbor 10.0.20.2 remote-as 1 neighbor 10.0.20.2 route-reflector-client neighbor 10.0.40.2 remote-as 1

Supponiamo che AS1 sia parzialmente mesh: S1PE1 e S1PE2 sono prodotti vicini iBGP (ad esempio, si trovano nello stesso sito e si desidera ottimizzare il modo in cui la rete elabora gli aggiornamenti). In questo caso, la reflection client-to-client è disabilitata e riflette 172.16.1.1/32 proveniente da S1PE1 solo per S2PE1 non client.

```
RR#show ip bgp cluster-ids
Global cluster-id: 172.16.3.3 (configured: 0.0.0.0)
BGP client-to-client reflection: Configured Used
  all (inter-cluster and intra-cluster): DISABLED
  intra-cluster: ENABLED DISABLED
List of cluster-ids:
Cluster-id #-neighbors C2C-rfl-CFG C2C-rfl-USE
RR#show ip bgp 172.16.1.1
BGP routing table entry for 172.16.1.1/32, version 5
Paths: (1 available, best #1, table default, RIB-failure(17))
  Advertised to update-groups:
     1
  Refresh Epoch 2
  Local, (Received from a RR-client)
    10.0.10.2 from 10.0.10.2 (172.16.1.1)
      Origin IGP, metric 0, localpref 100, valid, internal, best
      rx pathid: 0, tx pathid: 0x0
```
RR#show ip bgp update-group 1 BGP version 4 update-group 1, internal, Address Family: IPv4 Unicast BGP Update version : 7/0, messages 0 Topology: global, highest version: 7, tail marker: 7 Format state: Current working (OK, last not in list) Refresh blocked (not in list, last not in list) Update messages formatted 4, replicated 4, current 0, refresh 0, limit 1000 Number of NLRIs in the update sent: max 1, min 0 Minimum time between advertisement runs is 0 seconds Has 1 member: 10.0.40.2

### Due cluster, riflessione dei percorsi interni e tra siti

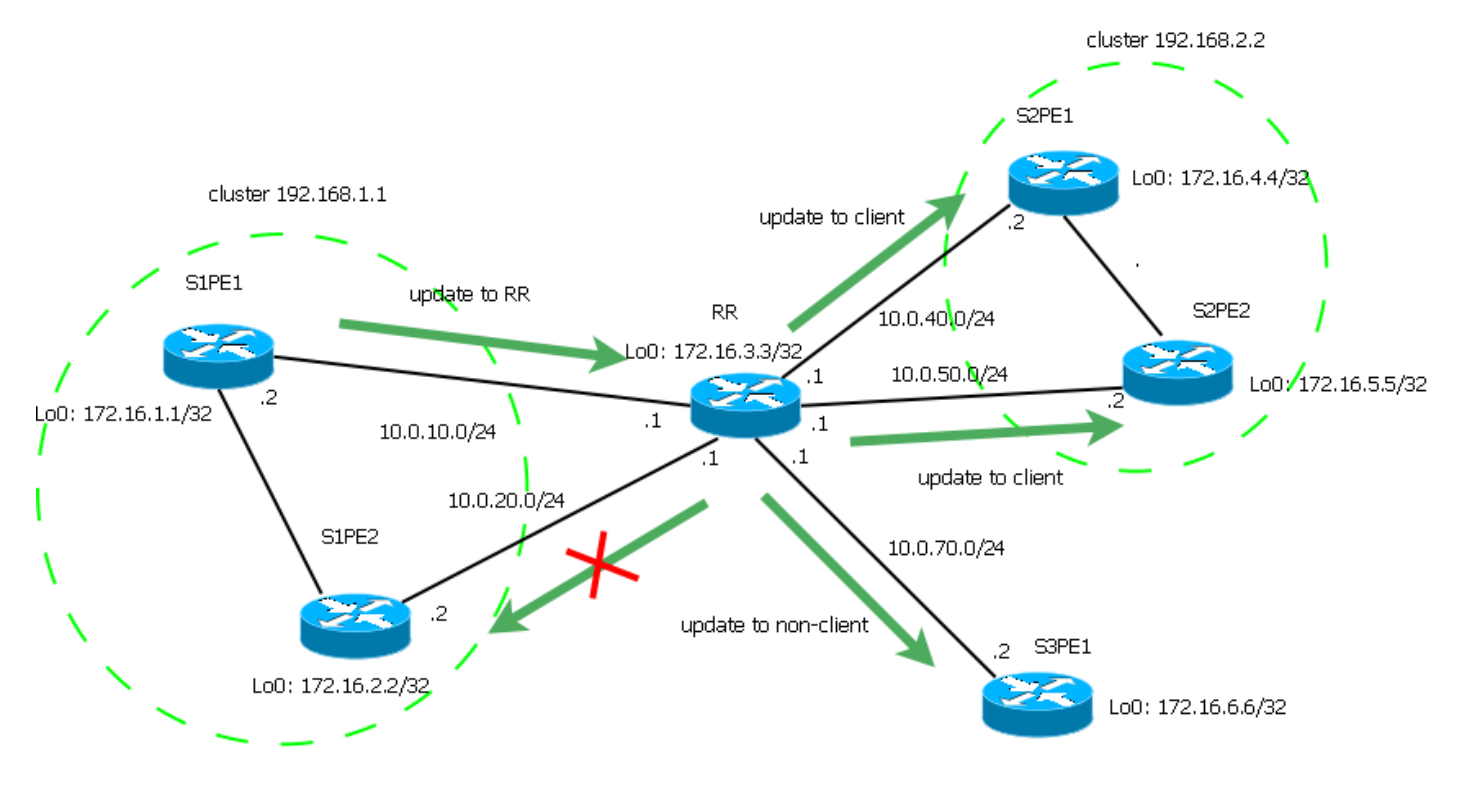

Figura 3

La seguente configurazione è stata eseguita sul router RR che agisce come reflector di percorso.

```
RR#sh run | sec bgp
router bgp 1
no bgp client-to-client reflection intra-cluster cluster-id 192.168.1.1
 bgp log-neighbor-changes
 neighbor 10.0.10.2 remote-as 1
 neighbor 10.0.10.2 cluster-id 192.168.1.1
 neighbor 10.0.10.2 route-reflector-client
 neighbor 10.0.20.2 remote-as 1
 neighbor 10.0.20.2 cluster-id 192.168.1.1
 neighbor 10.0.20.2 route-reflector-client
 neighbor 10.0.40.2 remote-as 1
 neighbor 10.0.40.2 cluster-id 192.168.2.2
 neighbor 10.0.40.2 route-reflector-client
 neighbor 10.0.50.2 remote-as 1
 neighbor 10.0.50.2 cluster-id 192.168.2.2
 neighbor 10.0.50.2 route-reflector-client
 neighbor 10.0.70.2 remote-as 1
```
In questo caso, entrambi i PE nel sito 1 costituiscono il cluster 192.168.1.1, mentre entrambi i PE nel sito 2 costituiscono il cluster 192.168.2.2. S3PE1 non è un client. I server PE nel sito 1 dispongono di una sessione iBGP diretta, la reflection intra-cluster è disabilitata per il cluster 192.168.1.1, ma è ancora abilitata per il cluster 192.168.2.2. La reflection tra cluster è abilitata.

RR#show ip bgp cluster-ids Global cluster-id: 172.16.3.3 (configured: 0.0.0.0) BGP client-to-client reflection: Configured Used all (inter-cluster and intra-cluster): **ENABLED** intra-cluster: ENABLED ENABLED List of cluster-ids: Cluster-id #-neighbors C2C-rfl-CFG C2C-rfl-USE 192.168.1.1 2 DISABLED **DISABLED** 192.168.2.2 2 ENABLED **ENABLED** RR#show ip bgp 172.16.1.1 BGP routing table entry for 172.16.1.1/32, version 5 Paths: (1 available, best #1, table default, RIB-failure(17)) Advertised to update-groups: 3 5 Refresh Epoch 9 Local, (Received from a RR-client) 10.0.10.2 from 10.0.10.2 (172.16.1.1) Origin IGP, metric 0, localpref 100, valid, internal, best rx pathid: 0, tx pathid: 0x0

RR#show ip bgp update-group 3 BGP version 4 update-group 3, internal, Address Family: IPv4 Unicast BGP Update version : 11/0, messages 0 Topology: global, highest version: 11, tail marker: 11 Format state: Current working (OK, last not in list) Refresh blocked (not in list, last not in list) Update messages formatted 20, replicated 20, current 0, refresh 0, limit 1000 Number of NLRIs in the update sent: max 1, min 0 Minimum time between advertisement runs is 0 seconds Has 1 member: 10.0.70.2 RR#show ip bgp update-group 5 BGP version 4 update-group 5, internal, Address Family: IPv4 Unicast BGP Update version : 11/0, messages 0 Route-Reflector Client Configured with cluster-id 192.168.2.2 Topology: global, highest version: 11, tail marker: 11 Format state: Current working (OK, last not in list) Refresh blocked (not in list, last not in list) Update messages formatted

min 0 Minimum time between advertisement runs is 0 seconds Has 2 members: 10.0.40.2 10.0.50.2 Il prefisso 172.16.1.1/32 ricevuto da S1PE1 viene applicato ai client nel cluster 192.168.2.2 e ai non client. Allo stesso tempo, il prefisso 172.16.4.4/32 ricevuto da S2PE1 viene applicato a tutti i client e non client.

22, replicated 34, current 0, refresh 0, limit 1000 Number of NLRIs in the update sent: max 3,

RR#show ip bgp 172.16.4.4 BGP routing table entry for 172.16.4.4/32, version 9 Paths: (1 available, best #1, table default, RIB-failure(17)) Advertised to update-groups: 3 4 5 Refresh Epoch 6 Local, (Received from a RR-client) 10.0.40.2 from 10.0.40.2 (172.16.4.4) Origin IGP, metric 0, localpref 100, valid, internal, best rx pathid: 0, tx pathid: 0x0 RR#show ip bgp update-group 3 BGP version 4 update-group 3, internal, Address Family: IPv4 Unicast BGP Update version : 11/0, messages 0 Topology: global, highest version: 11, tail marker: 11 Format state: Current working (OK, last not in list) Refresh blocked (not in list, last not in list) Update messages formatted 20, replicated 20, current 0, refresh 0, limit 1000 Number of NLRIs in the update sent: max 1, min 0 Minimum time between advertisement runs is 0 seconds Has 1 member: 10.0.70.2

```
RR#show ip bgp update-group 4
BGP version 4 update-group 4, internal, Address Family: IPv4 Unicast
  BGP Update version : 11/0, messages 0
  Route-Reflector Client
   Configured with cluster-id 192.168.1.1
   Topology: global, highest version: 11, tail marker: 11
   Format state: Current working (OK, last not in list)
                 Refresh blocked (not in list, last not in list)
   Update messages formatted 26, replicated 47, current 0, refresh 0, limit 1000
   Number of NLRIs in the update sent: max 3, min 0
   Minimum time between advertisement runs is 0 seconds
   Has 2 members:
   10.0.10.2 10.0.20.2
RR#show ip bgp update-group 5
BGP version 4 update-group 5, internal, Address Family: IPv4 Unicast
  BGP Update version : 11/0, messages 0
  Route-Reflector Client
   Configured with cluster-id 192.168.2.2
   Topology: global, highest version: 11, tail marker: 11
   Format state: Current working (OK, last not in list)
                 Refresh blocked (not in list, last not in list)
   Update messages formatted 22, replicated 34, current 0, refresh 0, limit 1000
   Number of NLRIs in the update sent: max 3, min 0
  Minimum time between advertisement runs is 0 seconds
   Has 2 members:
   10.0.40.2 10.0.50.2
```
Èpossibile disabilitare anche la riflessione delle route all'interno del sito per il cluster 192.168.2.2, ma in questo caso i client del cluster devono avere una mesh completa di sessioni iBGP:

RR(config-router)#no bgp client-to-client reflection intra-cluster cluster-id 192.168.2.2 RR#sh ip bgp cluster-ids Global cluster-id: 172.16.3.3 (configured: 0.0.0.0) BGP client-to-client reflection: Configured Used all (inter-cluster and intra-cluster): ENABLED intra-cluster: ENABLED ENABLED List of cluster-ids: Cluster-id #-neighbors C2C-rfl-CFG C2C-rfl-USE 192.168.1.1 2 DISABLED **DISABLED** 192.168.2.2 2 DISABLED **DISABLED** La riflessione all'interno del sito può essere disabilitata anche per tutti i cluster:

RR(config-router)#no bgp client-to-client reflection intra-cluster cluster-id any

#### Due cluster, nessuna riflessione client-client

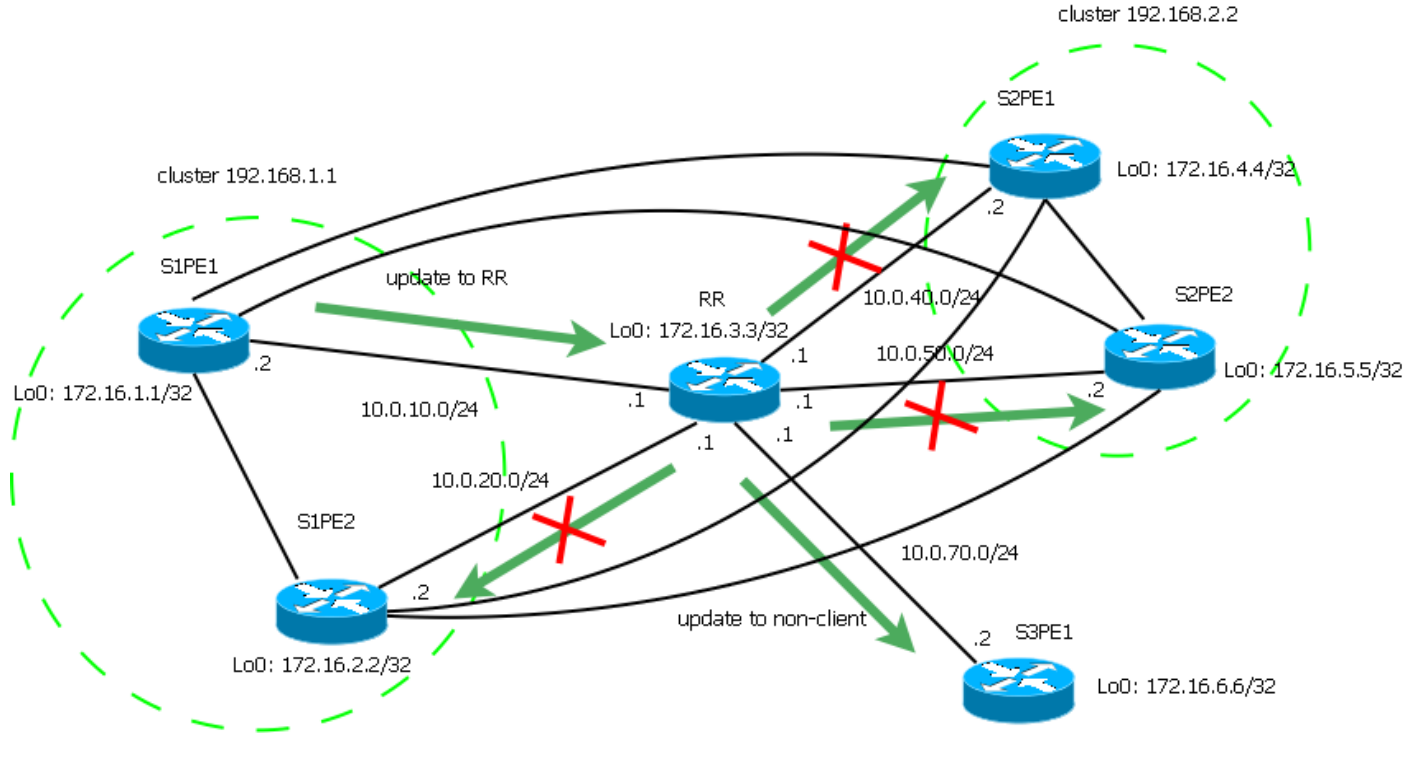

Figura 4

La seguente configurazione è stata eseguita sul router RR che agisce come reflector di percorso.

```
RR#show run | sec bgp
router bgp 1
no bgp client-to-client reflection
 bgp log-neighbor-changes
 neighbor 10.0.10.2 remote-as 1
 neighbor 10.0.10.2 cluster-id 192.168.1.1
 neighbor 10.0.10.2 route-reflector-client
 neighbor 10.0.20.2 remote-as 1
 neighbor 10.0.20.2 cluster-id 192.168.1.1
 neighbor 10.0.20.2 route-reflector-client
 neighbor 10.0.40.2 remote-as 1
 neighbor 10.0.40.2 cluster-id 192.168.2.2
 neighbor 10.0.40.2 route-reflector-client
 neighbor 10.0.50.2 remote-as 1
 neighbor 10.0.50.2 cluster-id 192.168.2.2
 neighbor 10.0.50.2 route-reflector-client
 neighbor 10.0.70.2 remote-as 1
```
Èpossibile disabilitare la riflessione sia all'interno del cluster che tra cluster. In questo caso, verrà eseguita solo la reflection tra client e non client.

RR#show ip bgp cluster-ids Global cluster-id: 172.16.3.3 (configured: 0.0.0.0) BGP client-to-client reflection: Configured Used all (inter-cluster and intra-cluster): **DISABLED** intra-cluster: ENABLED **DISABLED** List of cluster-ids: Cluster-id #-neighbors C2C-rfl-CFG C2C-rfl-USE 192.168.1.1 2 ENABLED **DISABLED** 192.168.2.2 2 ENABLED **DISABLED**

```
RR#show ip bgp 172.16.1.1
BGP routing table entry for 172.16.1.1/32, version 5
Paths: (1 available, best #1, table default, RIB-failure(17))
 Advertised to update-groups:
     3
 Refresh Epoch 9
  Local, (Received from a RR-client)
    10.0.10.2 from 10.0.10.2 (172.16.1.1)
      Origin IGP, metric 0, localpref 100, valid, internal, best
      rx pathid: 0, tx pathid: 0x0
RR#show ip bgp 172.16.4.4
BGP routing table entry for 172.16.4.4/32, version 9
Paths: (1 available, best #1, table default, RIB-failure(17))
 Advertised to update-groups:
     3
  Refresh Epoch 6
  Local, (Received from a RR-client)
    10.0.40.2 from 10.0.40.2 (172.16.4.4)
      Origin IGP, metric 0, localpref 100, valid, internal, best
      rx pathid: 0, tx pathid: 0x0
RR#show ip bgp update-group 3
BGP version 4 update-group 3, internal, Address Family: IPv4 Unicast
 BGP Update version : 11/0, messages 0
  Topology: global, highest version: 11, tail marker: 11
  Format state: Current working (OK, last not in list)
                Refresh blocked (not in list, last not in list)
  Update messages formatted 20, replicated 20, current 0, refresh 0, limit 1000
  Number of NLRIs in the update sent: max 1, min 0
 Minimum time between advertisement runs is 0 seconds
 Has 1 member:
   10.0.70.2
```
I prefissi 172.16.1.1/32 e 172.16.4.4/32 sono stati creati dai cluster 192.168.1.1 e 192.168.2.2, rispettivamente. Entrambi questi prefissi sono riflessi solo su S3PE1 non client. In questo caso, tutti i client devono avere una mesh completa. In genere, in questo particolare scenario, gli MCID non hanno alcun senso (lo stesso comportamento potrebbe essere ottenuto con un singolo cluster), ma possono comunque essere utilizzati se si desidera disporre di elenchi di cluster diversi per route da vicini diversi.

Nota: Non è possibile abilitare la riflessione all'interno del cluster (per un cluster specifico o per tutti i cluster) mentre la riflessione tra cluster è disabilitata.

## Elenco cluster e prevenzione loop

Quando RR riflette un prefisso, aggiunge l'ID cluster all'attributo facoltativo non transitivo CLUSTER\_LIST. Inoltre, imposta l'attributo non transitivo facoltativo ORIGINATOR\_ID sull'ID router del peer che ha annunciato il prefisso all'RR.

Quando si utilizzano MCID e RR riflette il prefisso, utilizza l'ID cluster configurato per il peer che ha annunciato il prefisso all'RR. Se per il peer non è configurato un ID cluster specifico, verrà utilizzato l'ID cluster globale.

Vediamo alcuni esempi. In RR tutte le forme di riflessione route sono abilitate. L'ID cluster globale è 172.16.3.3, gli ID cluster 192.168.1.1 e 192.168.2.2 sono impostati rispettivamente su PE nel

sito 1 e nel sito 2 (fare riferimento al diagramma della topologia riportato sopra).

```
RR#show ip bgp cluster-ids
Global cluster-id: 172.16.3.3 (configured: 0.0.0.0)
BGP client-to-client reflection: Configured Used
  all (inter-cluster and intra-cluster): ENABLED
  intra-cluster: ENABLED ENABLED
List of cluster-ids:
Cluster-id #-neighbors C2C-rfl-CFG C2C-rfl-USE
192.168.1.1 2 ENABLED ENABLED
192.168.2.2 2 ENABLED ENABLED
```
#### Riflessione tra client e non client

```
S2PE3#show ip bgp 172.16.1.1
BGP routing table entry for 172.16.1.1/32, version 2
Paths: (1 available, best #1, table default, RIB-failure(17))
  Not advertised to any peer
   Refresh Epoch 1
  Local
     10.0.10.2 (metric 20) from 10.0.70.1 (172.16.3.3)
       Origin IGP, metric 0, localpref 100, valid, internal, best
       Originator: 172.16.1.1, Cluster list: 192.168.1.1
       rx pathid: 0, tx pathid: 0x0
```
S2PE3#show ip bgp 172.16.4.4 BGP routing table entry for 172.16.4.4/32, version 4 Paths: (1 available, best #1, table default, RIB-failure(17)) Not advertised to any peer Refresh Epoch 1 Local 10.0.40.2 (metric 20) from 10.0.70.1 (172.16.3.3) Origin IGP, metric 0, localpref 100, valid, internal, best Originator: 172.16.4.4, Cluster list: **192.168.2.2** rx pathid: 0, tx pathid: 0x0

Il prefisso 172.16.1.1/32 ricevuto da S2PE3 non client originato dal cluster 192.168.1.1 - l'ID cluster 192.168.1.1 viene aggiunto all'elenco dei cluster. Riceve inoltre il prefisso 172.16.4.4/32 originato dal cluster 192.168.2.2 - l'ID cluster 192.168.2.2 viene aggiunto all'elenco dei cluster.

```
S1PE1#show ip bgp 172.16.6.6
BGP routing table entry for 172.16.6.6/32, version 5
Paths: (1 available, best #1, table default, RIB-failure(17))
  Not advertised to any peer
  Refresh Epoch 1
  Local
     10.0.70.2 (metric 20) from 10.0.10.1 (172.16.3.3)
       Origin IGP, metric 0, localpref 100, valid, internal, best
       Originator: 172.16.6.6, Cluster list: 172.16.3.3
       rx pathid: 0, tx pathid: 0x0
```
 Il client S1PE1 riceve il prefisso 172.16.6.6/32 originato da un non client. L'ID cluster globale 172.16.3.3 viene aggiunto all'elenco dei cluster.

### Riflessione all'interno del cluster

```
S1PE2#show ip bgp 172.16.1.1/32
BGP routing table entry for 172.16.1.1/32, version 8
Paths: (1 available, best #1, table default, RIB-failure(17))
  Not advertised to any peer
  Refresh Epoch 1
  Local
```

```
 10.0.10.2 (metric 20) from 10.0.20.1 (172.16.3.3)
  Origin IGP, metric 0, localpref 100, valid, internal
   Originator: 172.16.1.1, Cluster list: 192.168.1.1
   rx pathid: 0, tx pathid: 0
```
S1PE2 appartiene al cluster 192.168.1.1 e riceve il prefisso 172.16.1.1/32 originato da S1PE1 che appartiene anche al cluster 192.168.1.1. L'ID cluster 192.168.1.1 viene aggiunto all'elenco dei cluster.

## Riflessione tra cluster

```
S2PE1#show ip bgp 172.16.1.1/32
BGP routing table entry for 172.16.1.1/32, version 4
Paths: (1 available, best #1, table default, RIB-failure(17))
  Not advertised to any peer
  Refresh Epoch 1
   Local
     10.0.10.2 (metric 20) from 10.0.40.1 (172.16.3.3)
       Origin IGP, metric 0, localpref 100, valid, internal, best
       Originator: 172.16.1.1, Cluster list: 192.168.1.1
      rx pathid: 0, tx pathid: 0x0
S1PE1#sh ip bgp 172.16.4.4/32
BGP routing table entry for 172.16.4.4/32, version 4
Paths: (1 available, best #1, table default, RIB-failure(17))
  Not advertised to any peer
  Refresh Epoch 1
  Local
     10.0.40.2 (metric 20) from 10.0.10.1 (172.16.3.3)
       Origin IGP, metric 0, localpref 100, valid, internal, best
       Originator: 172.16.4.4, Cluster list: 192.168.2.2
       rx pathid: 0, tx pathid: 0x0
```
S2PE1 appartiene al cluster 192.168.2.2 e riceve il prefisso 172.16.1.1/32 creato dal cluster 192.168.1.1 - l'ID del cluster è impostato su 192.168.1.1.

S1PE1 appartiene al cluster 192.168.1.1 e riceve il prefisso 172.16.4.4/32 creato dal cluster 192.168.2.2 - l'ID del cluster è impostato su 192.168.2.2.

## MCID e prevenzione dei loop

Se il router riceve l'aggiornamento per il prefisso che l'elenco di cluster contiene l'ID cluster del router, l'aggiornamento viene ignorato. Se vengono utilizzati MCID, l'aggiornamento che contiene uno qualsiasi degli ID cluster configurati (globali o per router adiacenti) verrà ignorato.

## Riferimenti

[RFC 4456](https://tools.ietf.org/html/rfc4456)

[ID cluster BGP-Multipli](/content/en/us/td/docs/ios-xml/ios/iproute_bgp/configuration/xe-3s/irg-xe-3s-book/irg-multicluster-id.html)